## Fält och klassen String

Föreläsning 6

TDA540 - Objektorienterad Programmering

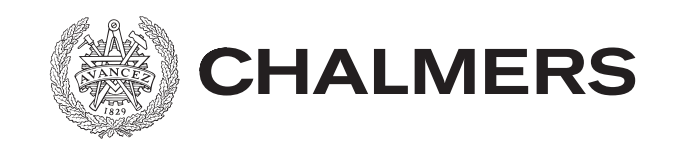

## Meddelande

- Ni får inte ändra Robot.java
- Börjar med rätta efter deadlinen

# Sammanfattning

- Abstraktion
- Abstraktion
- Abstraktion

I ett program hantera man ofta samlingar av objekt av samma typ.

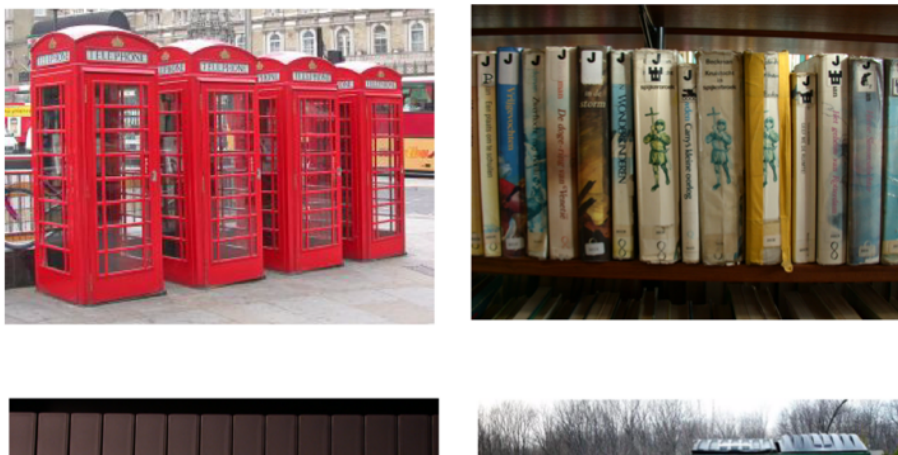

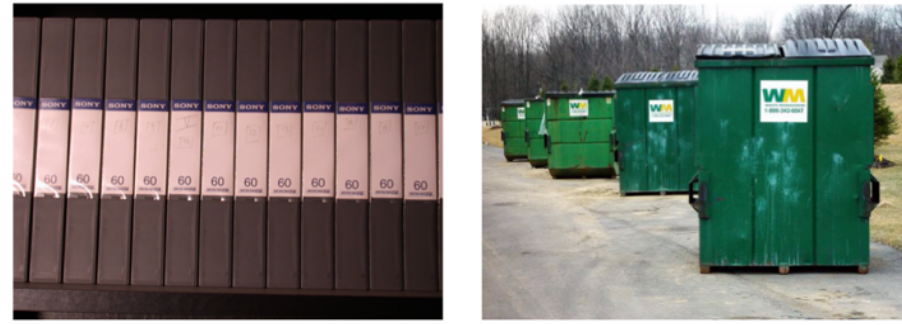

Sådana samlingar vill man vanligtvis kunna gruppera ihop till en sammanhängande *struktur*.

För detta ändamål tillhandahåller Java språkkonstruktioner för att hantera *fält*.

Ett fält är en numrerad samling av element, där varje element är av samma datatyp och elementen selekteras med *index*.

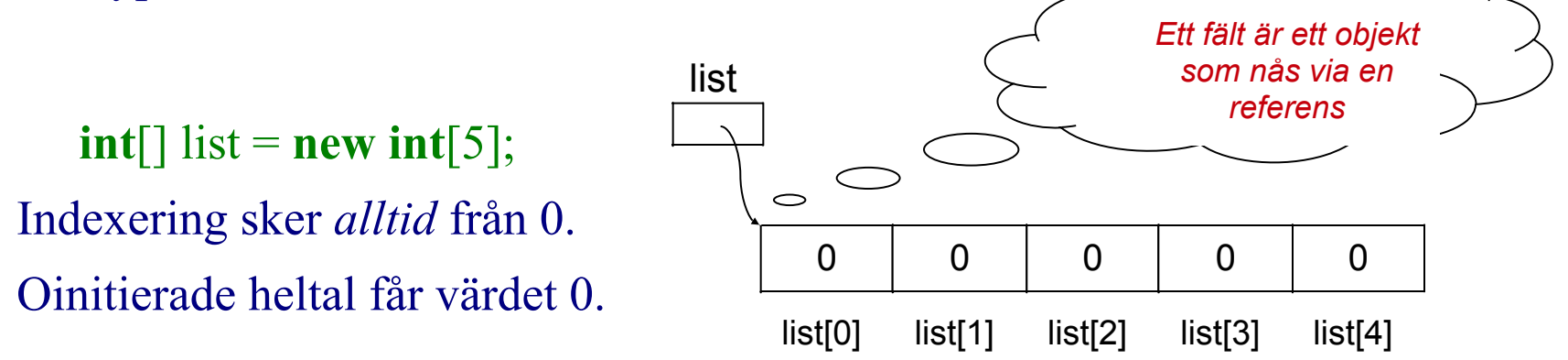

Varje enskilt element i ett fält kan handhas individuellt via sitt index:

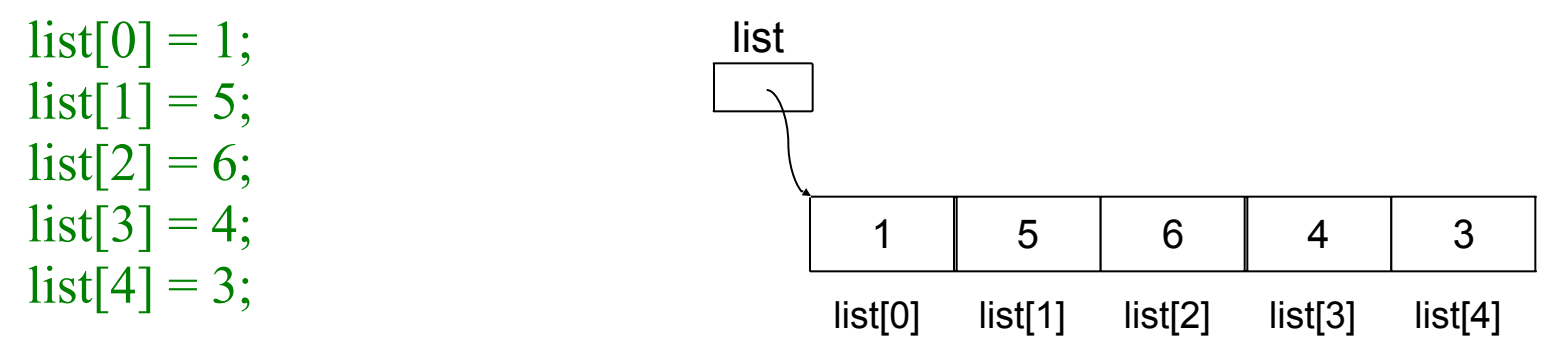

Istället för att skapa ett fält med **new** kan fältet skapas genom att initiera värden till fältet vid deklarationen. Antalet värden som då deklareras bestämmer fältets storlek.

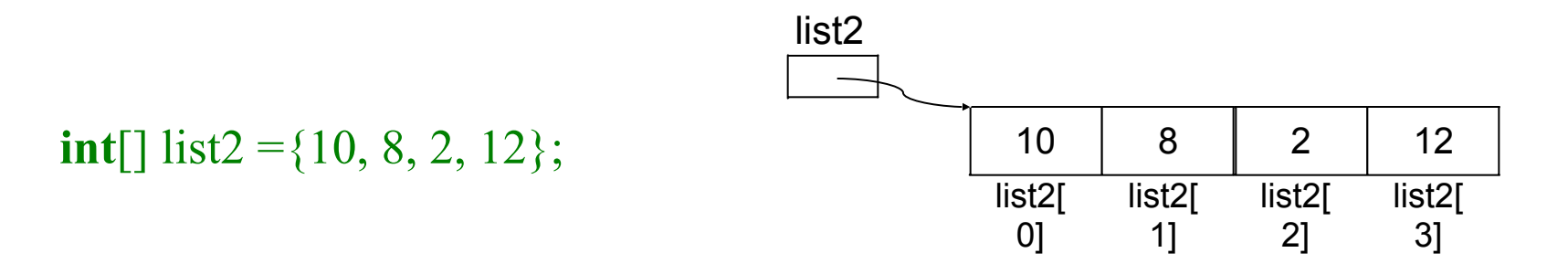

Längden av ett fält fås av instansvariabeln *length*

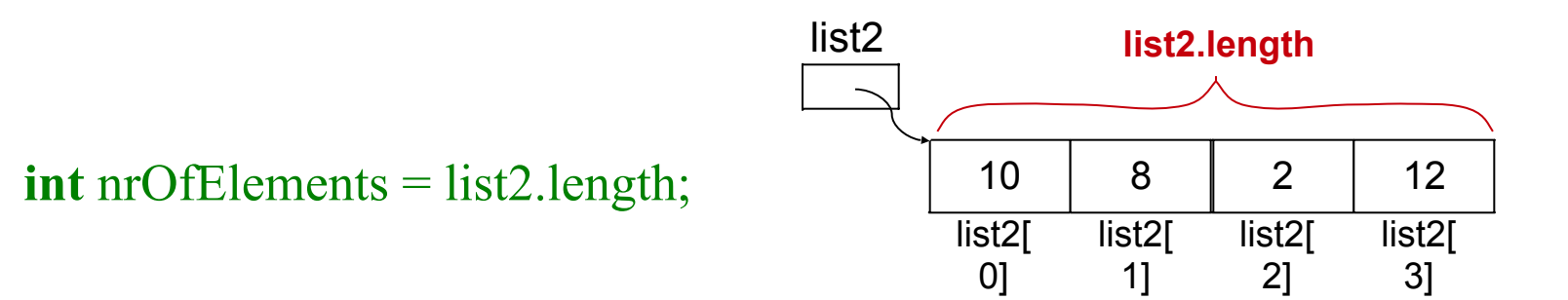

```
Fält kan skapas av godtycklig typ. 
   double [] numbers = new double[20];
   String[] names = {"Adam", "Beda", "Cesar", "David", "Erik", "Fabian"};
   String[] word = new String[4];
   word[1] = "hej";
```
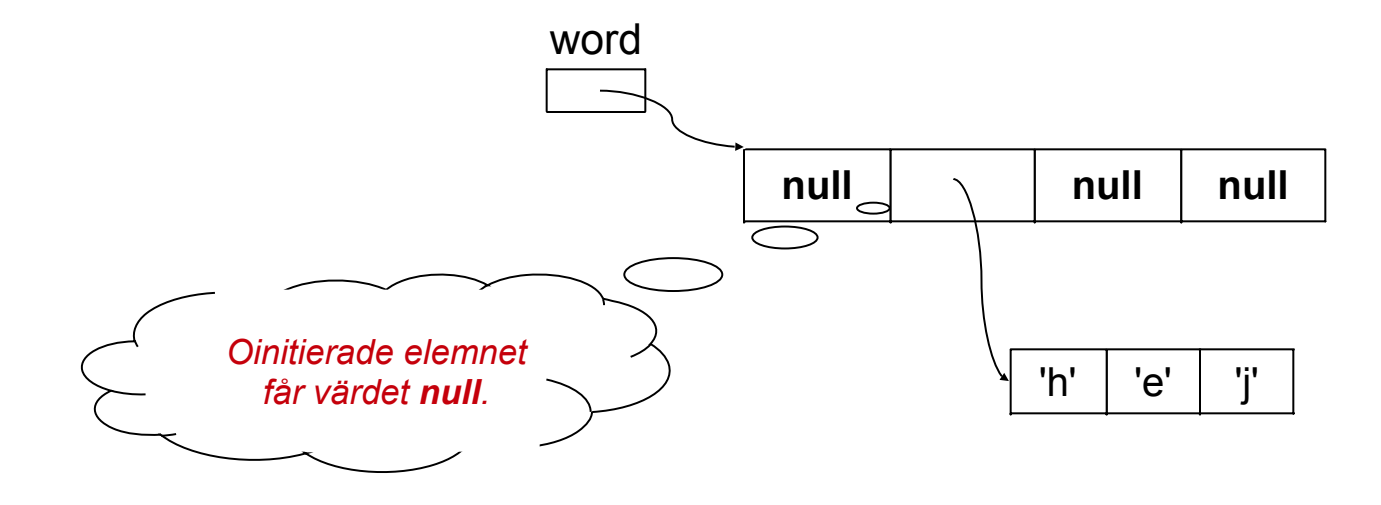

Tilldelning ger ingen kopia, utan en referens till samma fält!

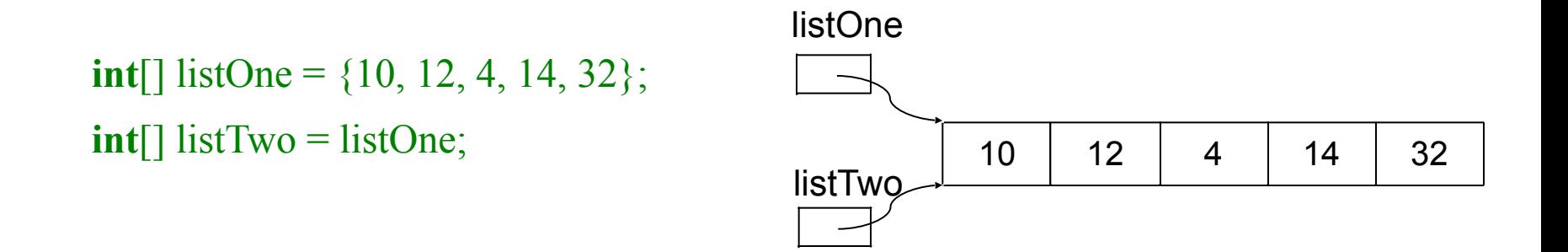

Satsen

 $listTwo[2] = 15;$ 

resulterar således i att även elementet listOne[2] får värdet 15!

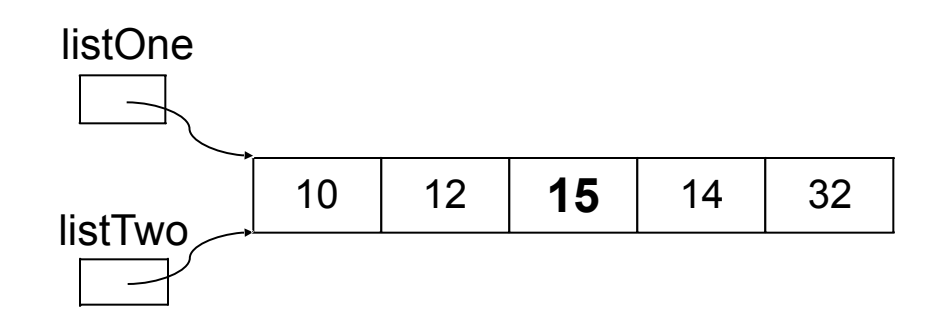

#### Tilldelning ger ingen kopia, utan en referens till samma fält!

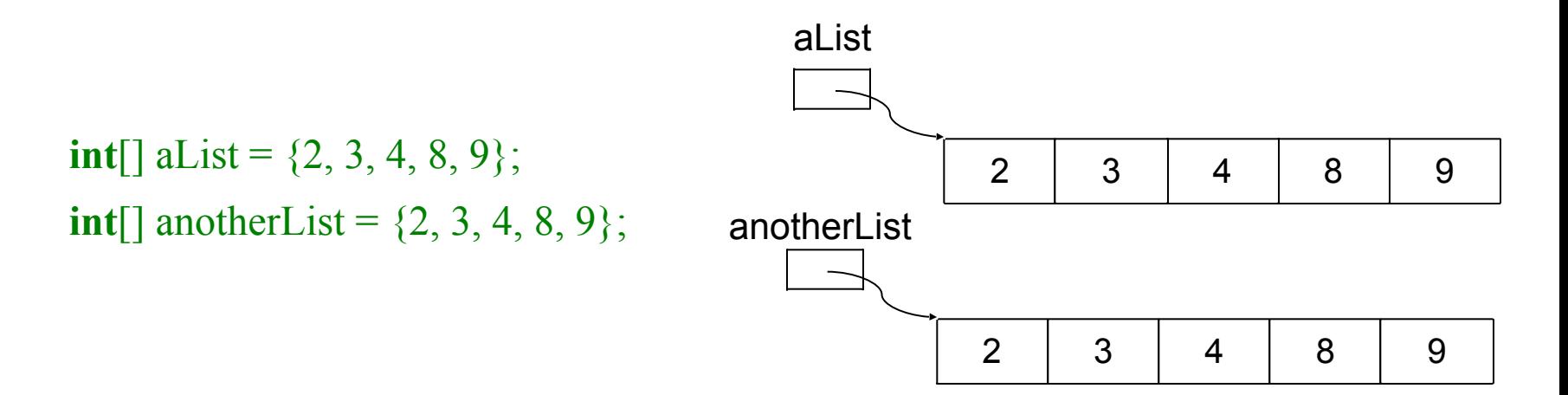

Jämförelsen

aList  $=$  anotherList

ger resultatet **false**, eftersom det är värdet i variablerna aList och anotherList som jämförs och inte värdet som dessa variabler refererar till!!

## **Klassen** java.util.Arrays

I klassen java.util.Arrays finns ett antal klassmetoder som är användbara när man arbetar med endimensionella fält:

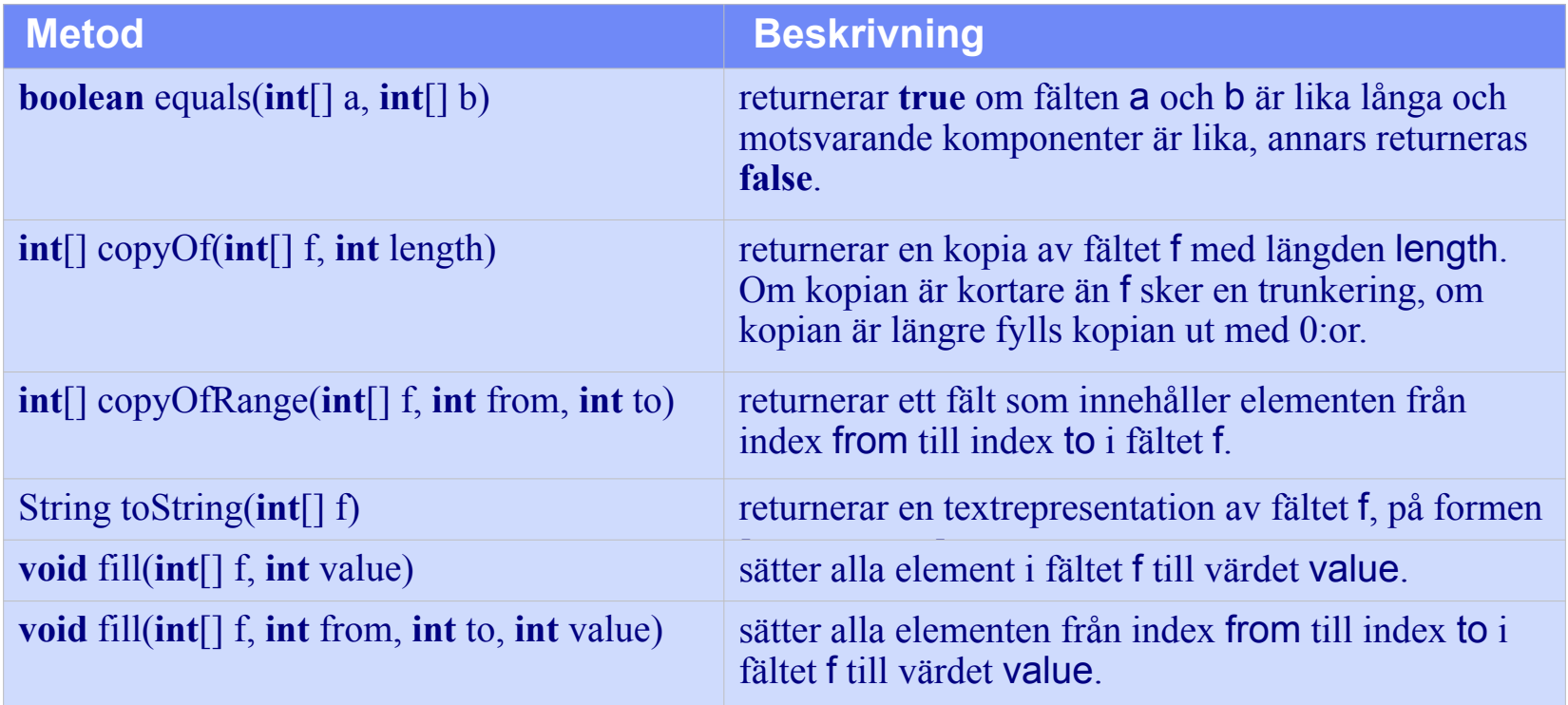

## **Klassen** java.util.Arrays

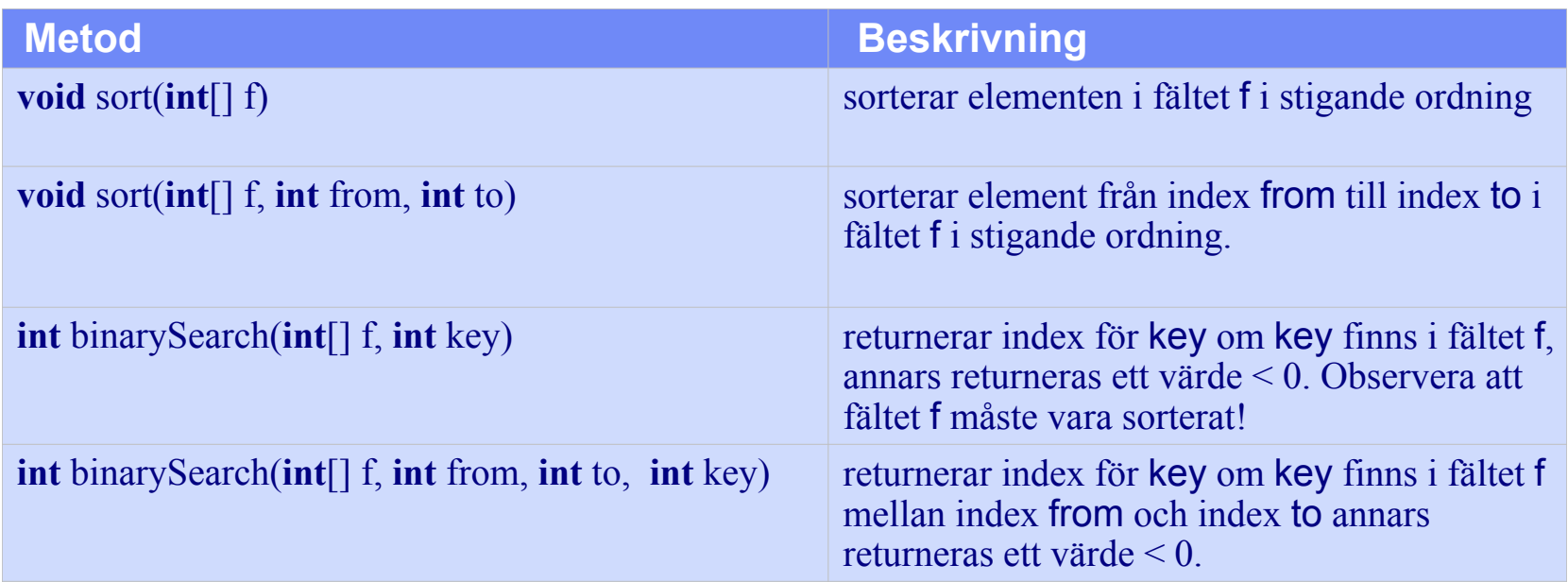

Samtliga dessa metoder finns också för andra typer av fält, t.ex. **double**[], **boolean**[] och **char**[]!

## **Användning av metoder i** java.util.Arrays

Exempel: Att sortera och skriva ut ett fält

**import** java.util.Arrays;  **int**[] list ={5, 4, 3, 8, 1, 9, 6, 7, 2}; Arrays.sort(list); System.out.println(Arrays.toString(list));

Utskriften som erhålls blir:

[1, 2, 3, 4, 5, 6, 7, 8, 9]

Exempel: Att lokalisera ett element i ett sorterat fält

**import** java.util.Arrays;

```
 . . .
int[] list = \{5, 4, 3, 8, 1, 9, 6, 7, 2\}; Arrays.sort(list); //sortera fältet
   int index = Arrays.binarySearch(list, 9);
  if (index \geq 0)
      System.out.println("Talet 9 finns i index " + index);
   else
      System.out.println("Talet 9 finns INTE i fältet!");
```
Observera att sortering kan innebära att man "förstör" fältet, ifall om den inbördes ordningen av elementen i fältet har betydelse för applikationen.

## **Att genomlöpa ett fält.**

```
För att genomlöpa alla elementen i ett fält används normalt en for- loop 
   int[] list = new int[20];
```

```
. . .
for (int i = 0; i < list.length; i = i + 1) {
   // gör de bearbetningar av elementen
   // som skall göras
}
```
#### Exempel: Summera talen i heltalsfältet list

```
//pre: list != null
public int sumOfElements(int[] list) {
  int sum = 0;
  for (int i = 0; i < list.length; i = i + 1) {
     sum = sum + list[i]; }
   return sum;
}//sumOfElements
```
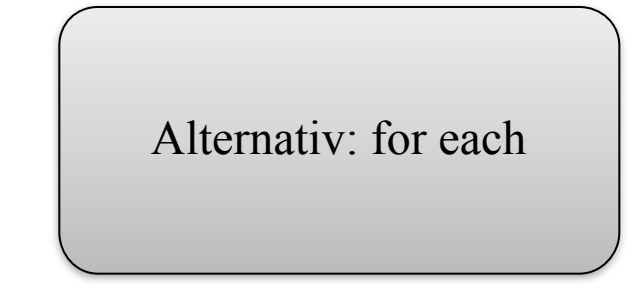

Implementation av en metod som returnerar **true** om ett visst värde finns i ett givet fält, annars returnerar metoden **false**.

Ett första försök: Använd en **for**-sats för genomsökning av hela listan

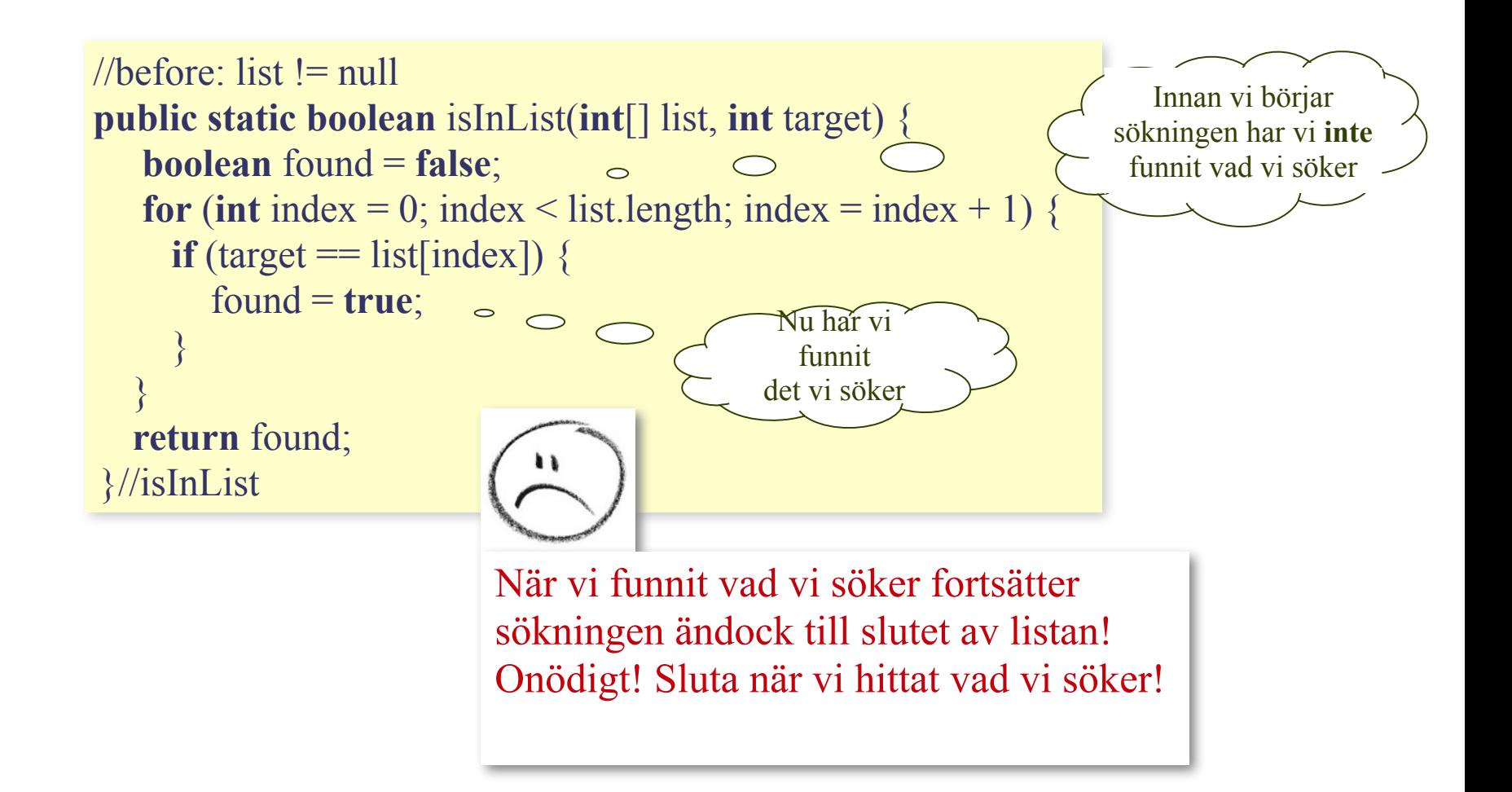

En bättre lösning: Använd en **while**-sats och sluta när vi funnit det vi söker

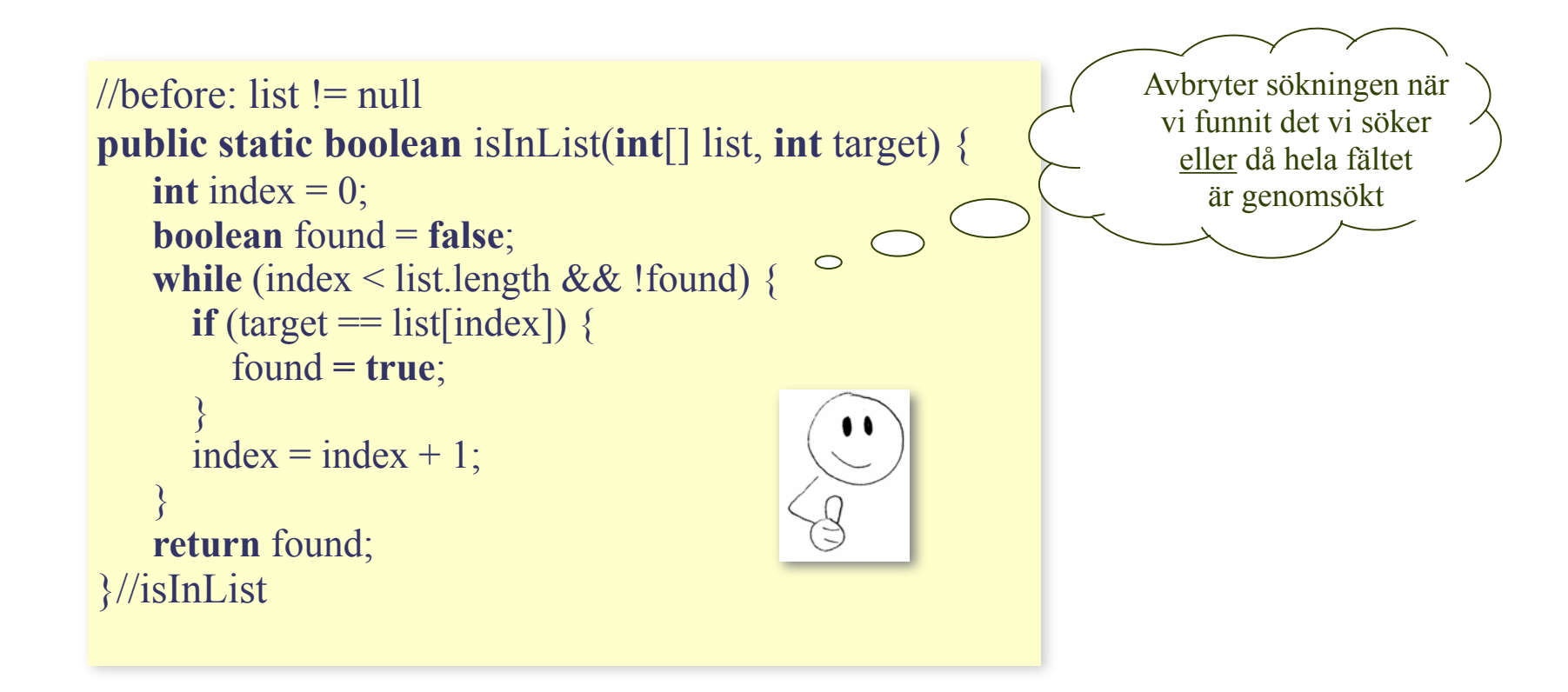

#### Alternativa implementationer

```
//<b>before</b>: list != nullpublic static boolean isInList(int[] list, int target) {
    int index = 0;
    while (index \le list.length) {
       \textbf{if} (target == list[index]) {
           return true;
 }
                                       //before: list != null
       index = index + 1;public static boolean isInList(int[] list, int target) {
 }
                                           int index = 0;
     return false;
                                    \bulletwhile (index \le list.length && target != list[index]) {
}//isInList
                                              index = index + 1;\begin{array}{c} \begin{array}{c} \end{array} \end{array}return index < list.length;
                                        }//isInList
```
Implementation av metoder som returnerar *första* respektive *sista index* för ett givet värde om värdet finns i ett givet fält, annars returneras -1. (Varför -1?)

```
//before: list != null
public static int firstIndexOf(int[] list, int target) {
   int index = 0;
   while (index \le list.length && target != list[index]) {
      index = index + 1;
 }
    if (index < list.length)
       return index;
    else
       return - 1;
}//firstIndexOf
                                //before: list != null
                                public static int lastIndexOf(int[] list, int target) {
                                    int index = list.length -1;
                                    while (index >= 0 && target != list[index]) {
                                      index = index - 1; }
                                     return index;
                                 }//lastIndexOf Uppdatera isInList!!!
```
## **Eget bibliotek med fältmetoder.**

De metoder vi implementerat ovan är handhar situationer som är vanligt återkommande delproblem i många skilda sammanhang. Det är därför mycket lämpligt all lägga dessa metoder i en och samma klass så att de kan återanvändas i olika tillämpningar. Här placerar vi metoderna i en klass med namnet ArrayUtils.

```
public class ArrayUtils {
   // Metoden returnerar värdet true om target finns i fältet list,
   // annars returnerar metoden värdet false.
  // förvillkor: list \neq null
   public static boolean isInList(int[] list, int target) { . . . }
   // Metoden returnerar index för första förekomsten av target
   // i fältet list, finns inte target i list returneras värdet -1
   // förvillkor: list ≠ null
   public static int firstIndexOf(int[] list, int target) {. . .}
   // Metoden returnerar index för sista förekomsten av target
   // i fältet list, finns inte target i list returneras värdet -1
  // förvillkor: list \neq null
   public static int lastIndexOf(int[] list, int target) {. . .}
```
 $\mathbb{R}^2$  . . . . }//ArrayUtils

## **Problemexempel**

#### Skriv en metod

#### **public static int**[] removeAllDuplicates(**int**[] list)

som tar ett heltalsfält list och returnerar ett nytt fält vilket innehåller samma element som list där alla eventuella dubbletter är borttagna.

#### Exempel:

Antag att följande deklaration har gjorts

**int**[] vekt =  $\{1, 4, 1, 2, 4, 5, 12, 3, 2, 4, 1\};$ 

ett anrop av removeAllDuplicates(vekt) skall returnera ett fält med följande utseende {1, 4, 2, 5, 12, 3}.

Design:

Förvillkor: list != null

Diskussion: Vi börjar med att skapar ett nytt fält, som vi kan kalla *newList*. Sedan tar vi ett element i taget från fältet *list* och lägger i detta element i *newList* om elementet inte redan finns i *newList*.

Algoritm:

- 1. *nrOfStoredElements* = 0;
- 2. så länge det finns fler element kvar i *list*
	- 2.1. **if** (nästa element i *list* inte finns i *newList* )
		- 2.1.1. *newList[nrOfStoredElements] = nästa element i list;*
		- 2.1.2. *nrOfStoredElements* = *nrOfStoredElements* + 1;
- 3. Returnera den ett fält som innehåller elementen som lagrats i *newList*

Datarepresentation:

*newList* är av datatypen **int**[].

*nrOfStoredElements* är av datatypen **int**.

#### Implementation:

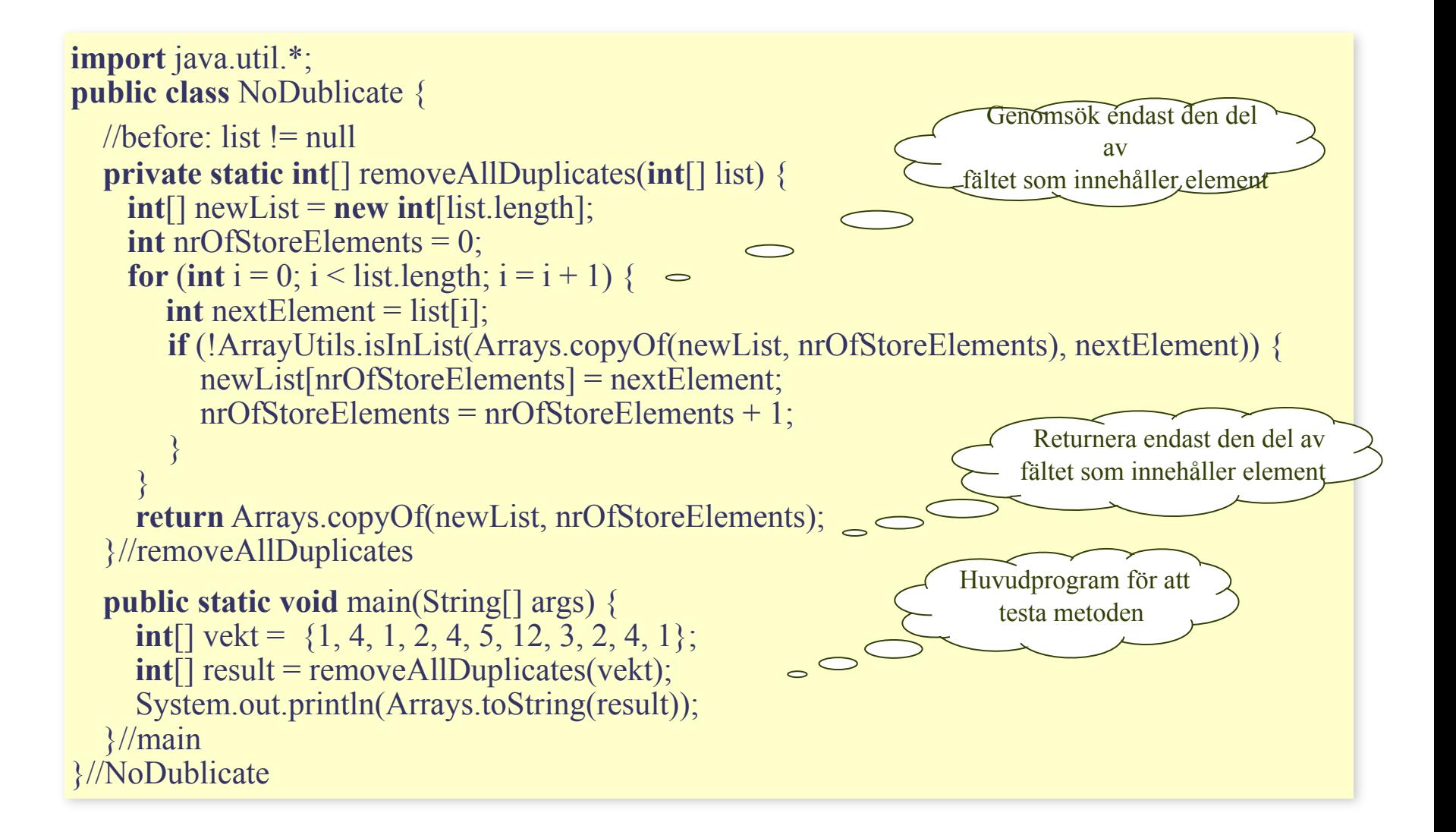

## **Parallella fält.**

Två fält kallas för *parallella fält* om den data som finns i motsvarande index i de båda fälten är logiskt relaterade till varandra på något sätt.

Exempel:

Antag att vi har en golftävling med 5 deltagare. Vi kan lagra deltagarnas namnen i en fält, deltagarnas startnummer i ett annat fält och deltagarnas resultat i ett tredje fält:

```
String[] name = new String[5];
int[] startNr = new int[5];
\textbf{int}[] score = new \textbf{int}[5];
```
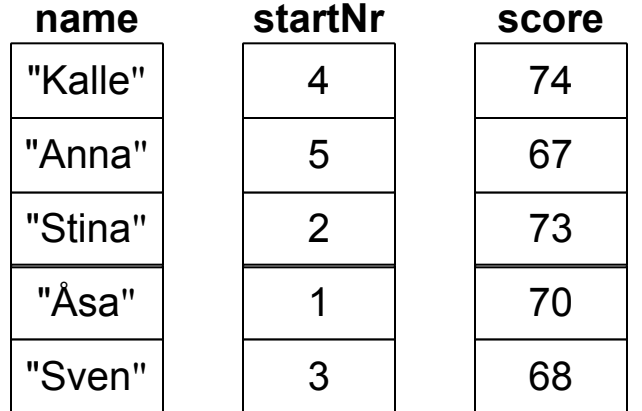

Är dessa fält parallella gäller att varje index k i fältet namn är relaterat till index k i fälten startNr och score, dvs "Stina" hade startnummer 2 och gick banan på 73 slag.

Obs: I just detta exempel hade det varit bättre att skapat en klass GolfPlayer med instansvariablerna name, startNr samt score och istället använt ett enda fält med objekt av denna klass.

## **Fält som uppslagstabeller.**

#### Fält kan användas som uppslagstabeller

//pre: none **public static** String getWeekday(**int** dayNumberOfWeek) {  **if** (dayNumberOfWeek == 1) **return** "Monday";  **else if** (dayNumberOfWeek == 2) **return** "Tuesday";  **else if** (dayNumberOfWeek == 3) **return** "Wednesday";  **else if** (dayNumberOfWeek == 4) **return** "Thursday";  **else if** (dayNumberOfWeek == 5) **return** "Friday";  **else if** (dayNumberOfWeek == 6) **return** "Saturday";  **else if** (dayNumberOfWeek == 7) **return** "Sunday"; **else return** "Illegal day number!"; }//getWeekday

```
//pre: dayNumberOfWeek >= 1 && dayNumberOfWeek <= 7
public static String getWeekday(int dayNumberOfWeek) {
  final String[] weekdays = {"Monday", "Tuesday", "Wednesday",
                           "Thursday", "Friday", "Saturday", "Sunday"};
  return weekdays[dayNumberOfWeek - 1];
}//getWeekday
```
## **Parametrar till** main**.**

Metoden main har en parameterlista som utgörs av ett fält av strängar:

**public static void** main(String[] args)

Detta innebär att man kan ge indata till main-metoden via parameterlistan. Betrakta main-metoden i klassen Demo nedan. Vad main gör är att skriva ut de strängar som finns i dess parameter args.

```
public class Demo {
   public static void main(String[] args) {
     for (int i = 0; i < args.length; i = i + 1)
       System.out.println("Argument " + i + " = " + args[i]);
   }//main
}//Demo
```
Innehåller parametern args strängarna "Anna", "Beda" och "Doris" blir utskriften

Argument  $0 =$  Anna Argument  $1 = Beda$ Argument  $2 = Doris$ 

## **Parametrar till** main**.**

Argumenten till main-metoden ges när exekveringen av programmet startas. Startas exekveringen från kommandofönstret skriver man alltså

#### java Demo Anna Beda Doris

Sker exekveringen från IntelliJ skapar man ett kommandorad i vilket argumenten ges, genom att trycka på "Edit Configurations" i menyn "Run" och sedan fylla i "Program Arguments".

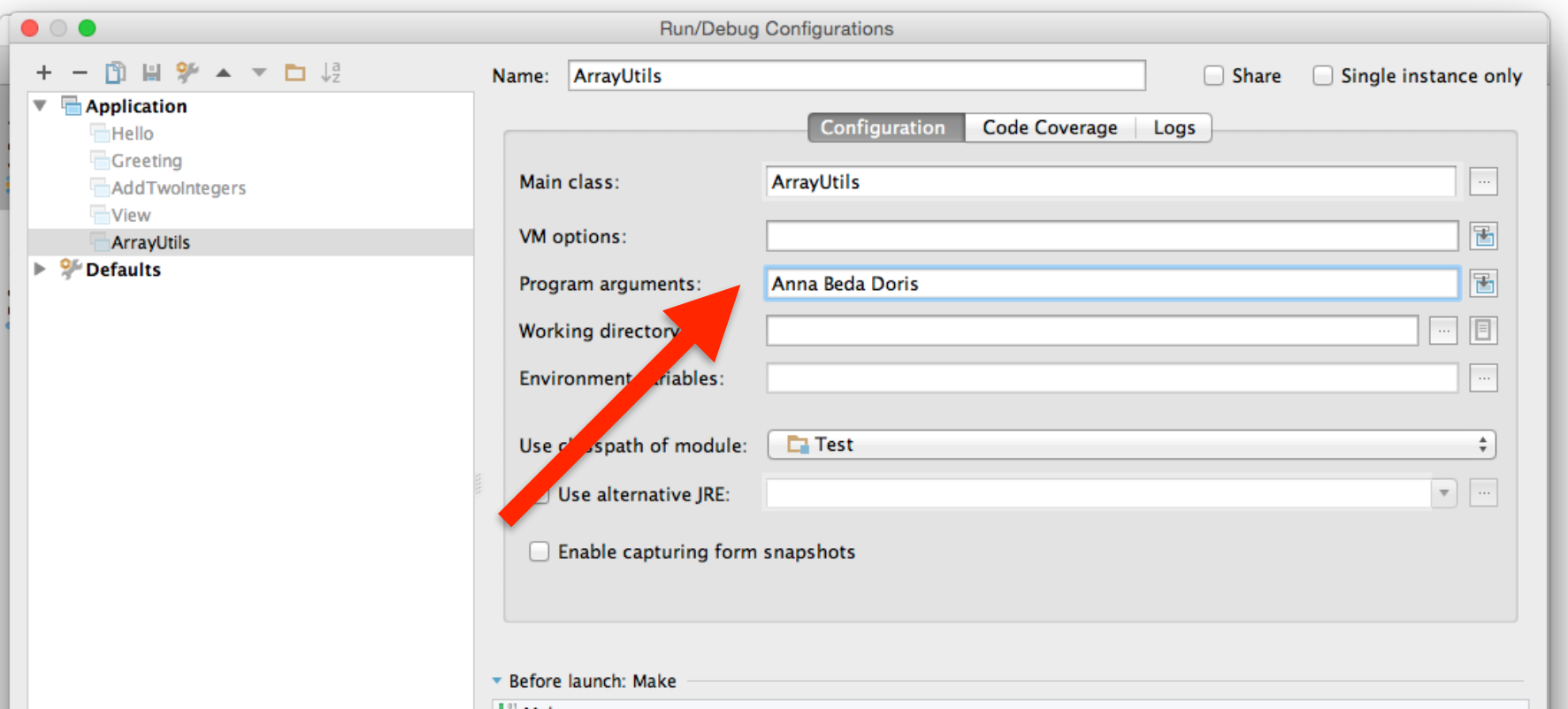

## Paus 15 min

## **Standardklassen** String

Texter handhas i Java med standardklassen String.

Ett objekt av klassen String består av en följd av tecken, dvs element av typen **char**.

Ett objekt av klassen String *kan inte förändras* efter att det har skapats, dvs objekten är icke-muterbara.

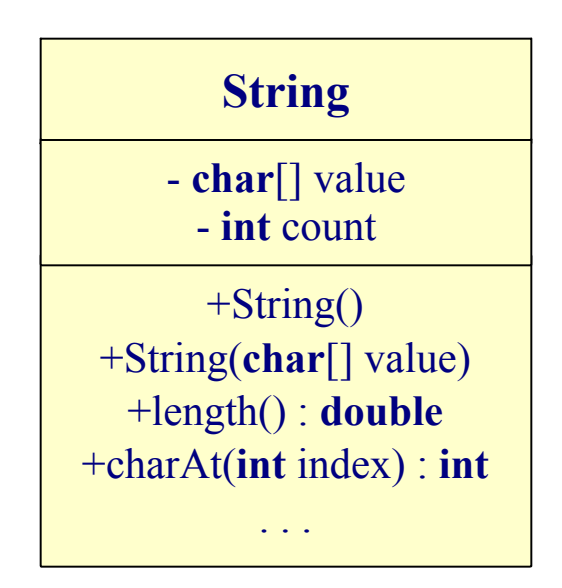

Internt i klassen String lagras teckensträngen i ett teckenfält.

## **Metoder i standardklassen** String

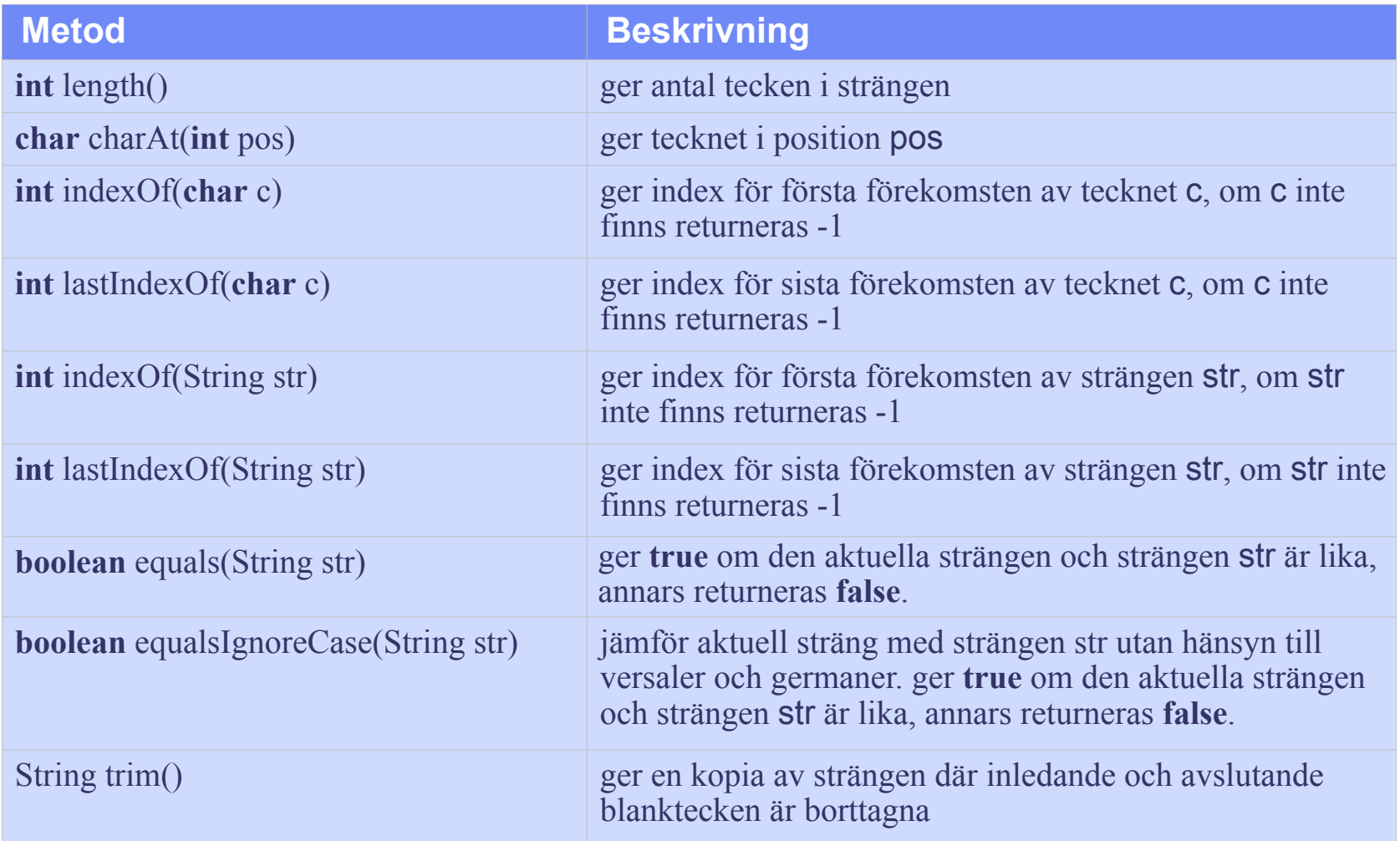

## **Metoder i standardklassen** String

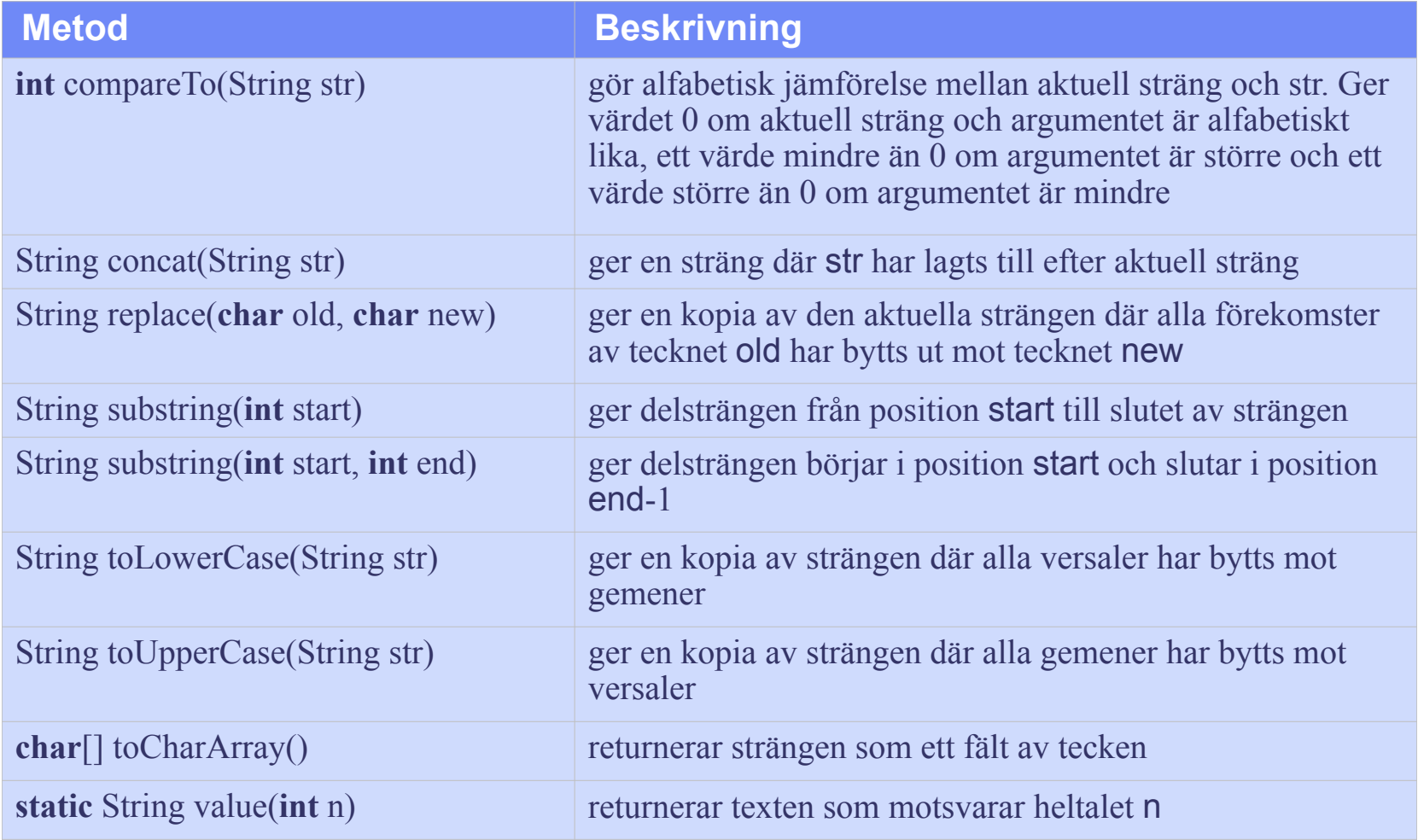

#### Fler metoder finns i klassen String.

## **Metoder i standardklassen** Character

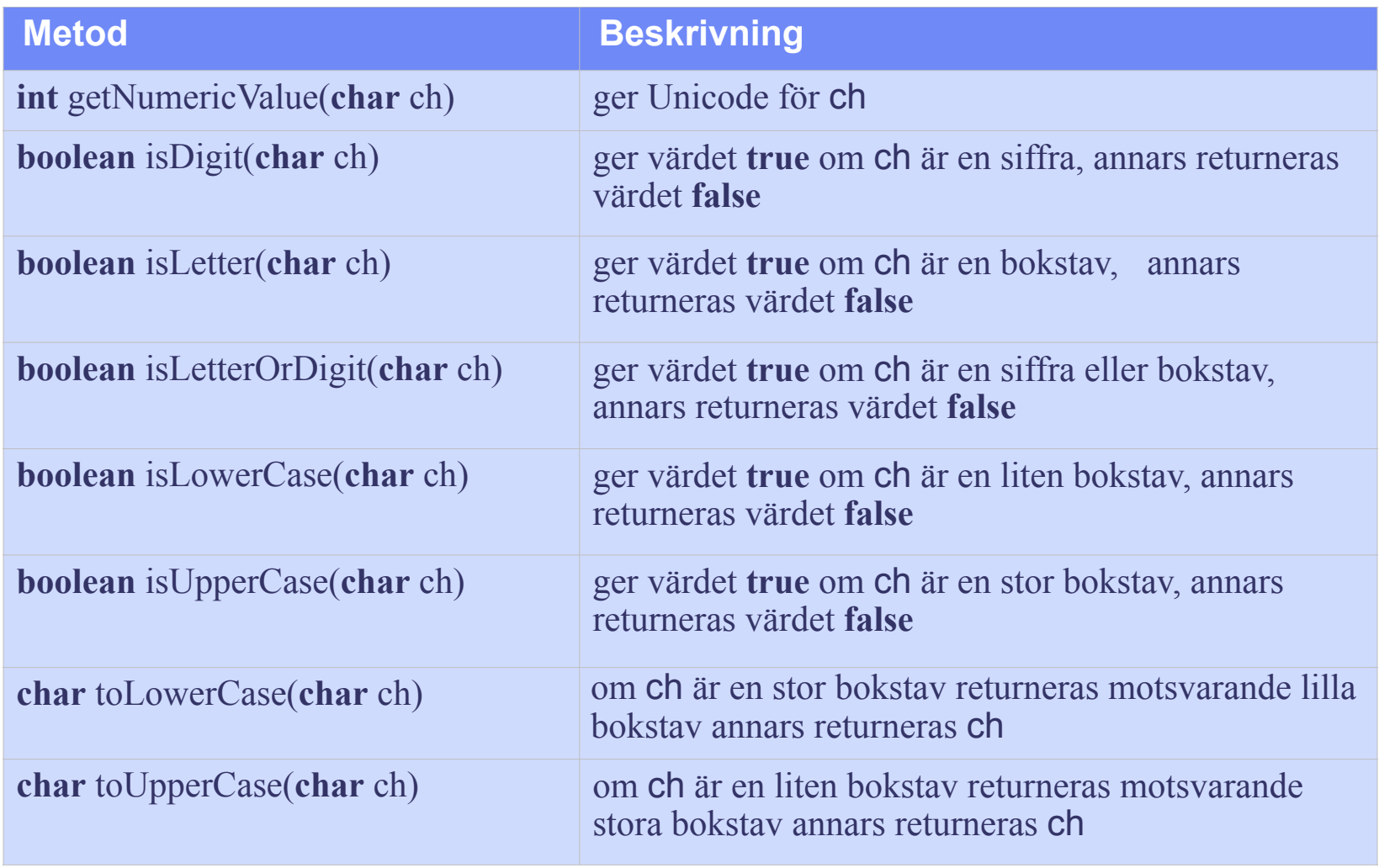

## **Standardklassen** String

I Java används en internationell standard för att lagra tecken som kallas Unicode.

De svenska tecknen ligger inte i följd i denna standard, varför *inte* svenska tecken och svenska ord kan jämföras enligt alfabetisk ordning med metoden compareTo i klassen String. Istället måste en särskild *jämförare* användas. En jämförare är ett objekt av klassen Collator, som finns i paketet java.text. En jämförare deklareras på följande sätt:

Collator co = Collator.getInstance(**new** Locale("sv", "SE")); där

**new** Locale("sv", "SE")

definierar de språkkonventioner som skall användas.

Klassen Locale finns i paketet java.util.

## **Standardklassen** String

Texter kan jämföras med metoderna compare eller equals:

- co.compare(s1,s2) ger värdet 0 om s1 och s2 är alfabetiskt lika, ett värde  $\leq$  0 om s1 kommer för s2 och ett värde > 0 om s2 kommer för s1.
- co.equals(s1, s2) ger **true** om s1 och s2 är alfabetiskt lika, annars fås värdet **false**.

Det är möjligt att sätta "nivån" på jämföraren: co.setStrength(Collator.PRIMARY) skiljer endast på olika bokstäver. co.setStrength(Collator.SECONDARY) skiljer på utsmyckade bokstäver. co.setStrength(Collator.TERTIARY) skiljer på utsmyckade bokstäver,

samt på små och stora bokstäver.

## **Problemexempel**

Skriv ett Java-program som läser en mening från terminalen och räknar antalet vokaler, konsonanter och siffror.

Analys:

- Indata: En sträng av godtyckliga tecken.
- Utdata: Utskrift av hur många vokaler, konsonanter respektive siffror som finns i den inlästa strängen.

Exempel:

Strängen

```
"1xfg2ÄåÖabcdeHI,% 3"
```
ger utskriften:

Antalet vokaler är 6 Antalet konstanter är 7 Antalet siffror är 3

#### Design:

Att beräkna antalet siffror, antalet konsonanter respektive antalet vokaler är tre separata delproblem, varför vi skriver en metod för var och ett av dessa delproblem:

**int** getNrOfDigits(String str) returnerar antalet siffror i strängen str

**int** getNrOfVowels(String str) returnerar antalet vokaler i strängen str

 **int** getNrOfConsonants(String str) returnerar antalet konsonanter i strängen str

Algoritm för huvudprogrammet:

- 1. Läs strängen *indata*
- 2. *antSiffror* = getNrOfDigits(indata);
- 3. *antVokaler* = getNrOfVowels(indata);
- 4. *antKonsonanter* = getNrOfConsonants(indata);
- 5. Skriv ut *antVokaler, antKonsonanter och antSiffror*

Datarepresentation:

*indata* är av datatypen String

*antSiffror, antVokaler, antKonsonanter* är av typen **int.**

Diskussion: fortsättning

För att avgöra om ett tecken är en siffra finns metoden isDigit i klassen Character.

Algoritmen för metoden **int** getNrOfDigits(String str) blir därför:

```
1. Sätt number = 02. För varje tecken ch i str
   2.1. if (Character.isDigit(ch))
          number = number + 1;
```

```
3. return number
```
För att avgöra om ett tecken är en bokstav finns metoden isLetter i klassen Character. Vi behöver dock särskilja om en bokstav är en vokal eller en konsonant varför vi inför en metod:

 **boolean** isVowel(**char** ch) returnerar **true** om *ch* är en vokal, annars **false** Algoritmen för metoden **int** getNrOfVowels(String str) blir därför:

```
1. Sätt number = 0
```

```
2. För varje tecken ch i str
```

```
2.1. if (isVowel(ch))
```
 $number = number + 1$ ;

3. **return** *number*

Diskussion: fortsättning

Algoritmen för metoden **int** getNrOfConsonants(String str) blir:

```
1. Sätt number = 02. För varje tecken ch i str
   2.1. if (Character.isLetter(ch) && !isVowel(ch))
          number = number + 1;3. return number
```
I metoden **boolean** isVowel(**char** ch) deklarerar vi en sträng som innehåller de bokstäver som är vokaler:

```
String vowels = "aeiouyåäö";
```
För att avgöra om tecknet *ch* är en vokal använder vi metoden indexOf på strängen *vowels*. Anropet

```
vowels.indexOf(ch)
```
ger värdet -1 om tecknet *ch* inte finns bland de tecken som ingår i strängen *vowels*, annars ger anropet ett heltal större eller lika med 0.

Eftersom strängen *vowels* innehåller endast de "små" vokalerna, men *ch* givetvis kan vara en "stor" vokal måste *ch* översättas till sin "lilla" motsvarighet. Detta görs med metoden toLowerCase som finns i klassen Character.

#### Implementation: Huvudprogrammet

```
import javax.swing.*;
public class Count {
   public static void main(String[] args) {
        String indata = JOptionPane.showInputDialog("Ge en mening: ");
       int nrOfVowels = getNrOfVowels(indata);
        int nrOfConsonants = getNrOfConsonants(indata);
        int nrOfDigits = getNrOfDigits(indata); 
        JOptionPane.showMessageDialog(null, "Antalet vokaler är " + nrOfVowels 
                                              + "\nAntalet konsonanter är " + nrOfConsonants 
                                              + "\nAntalet siffror är " + nrOfDigits);
```
}//main

```
//before: str = null private static int getNrOfDigits(String str) {
     int number = 0;
     for (int pos = 0; pos < str.length(); pos = pos + 1) {
        if (Character.isDigit(str.charAt(pos)))
           number = number + 1;
\left\{\begin{array}{c} \end{array}\right\} return number;
   }//getNrOfDigits
```
#### Implementation: fortsättning

```
//before: str = null private static int getNrOfConsonants(String str) {
     int number = 0;
     for (int pos = 0; pos < str.length(); pos = pos + 1)
{
        char ch = str.charAt(pos);
        if (Character.isLetter(ch) && !isVowel(ch))
          number = number + 1;\left\{\begin{array}{c} \end{array}\right\} return number;
   }//getNrOfConsonants
}//Count
   private static boolean isVowel(char ch) {
      String vocals = "aeiouyåäö";
     char smallCh = Character.toLowerCase(ch);
     return vocals.indexOf(smallCh) != -1;
  \frac{1}{\sqrt{5}}//isVowel //before: str != null
                                                     private static int getNrOfVowels(String str) {
                                                      int number = 0;
                                                      for (int pos = 0; pos < str.length(); pos = pos + 1) {
                                                         if (isVowel(str.charAt(pos)))
                                                           number = number + 1;
                                                 \left\{\begin{array}{c} \end{array}\right\} return number;
                                                     }//getNrOfVowels
```